## Extra kommandon i ABC80L

经单位产生公司 医单体小脑纤维瘤 中華市

## Initiering assassemas

För att initiera kommandoavkodningen skriv  $5CALL(20480)$ RETURN, ABC80 svarar med ABC80L och är därefter redo att ta emot de extra kommandona. Det finns en printerdrive inlaso,<br>den initieras endast om det inte finns ett printerkort isatt. Printerdriven använder de ledisa adresserna 31864-31870 i bildminnet, samt adresserna 65497-65499 i POKE-arean. Printerdriven är en standard V24-drive, 1200 baud, jämn Paritet. Filnamn som börjar på 'M' (ex LIST PR:M) sör att driven skriver ut vänstermarsinal.

 $81 - 02 - 10$ 

Autor City Marsh

## Kommandon

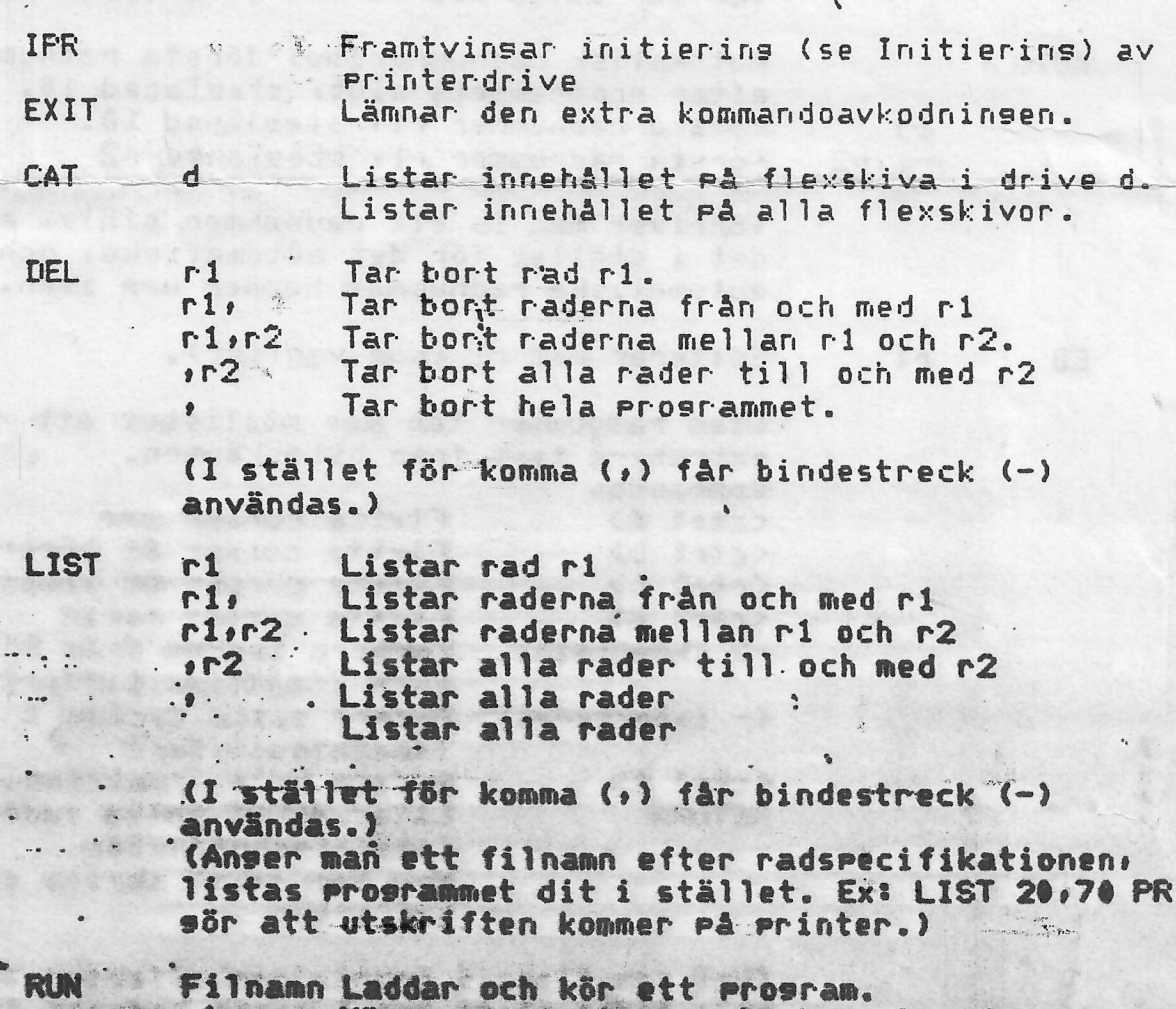

Kör programmet men startar på raden ri. Kör programmet från början.

variabler i ett program

**VAR** 

通信者可能

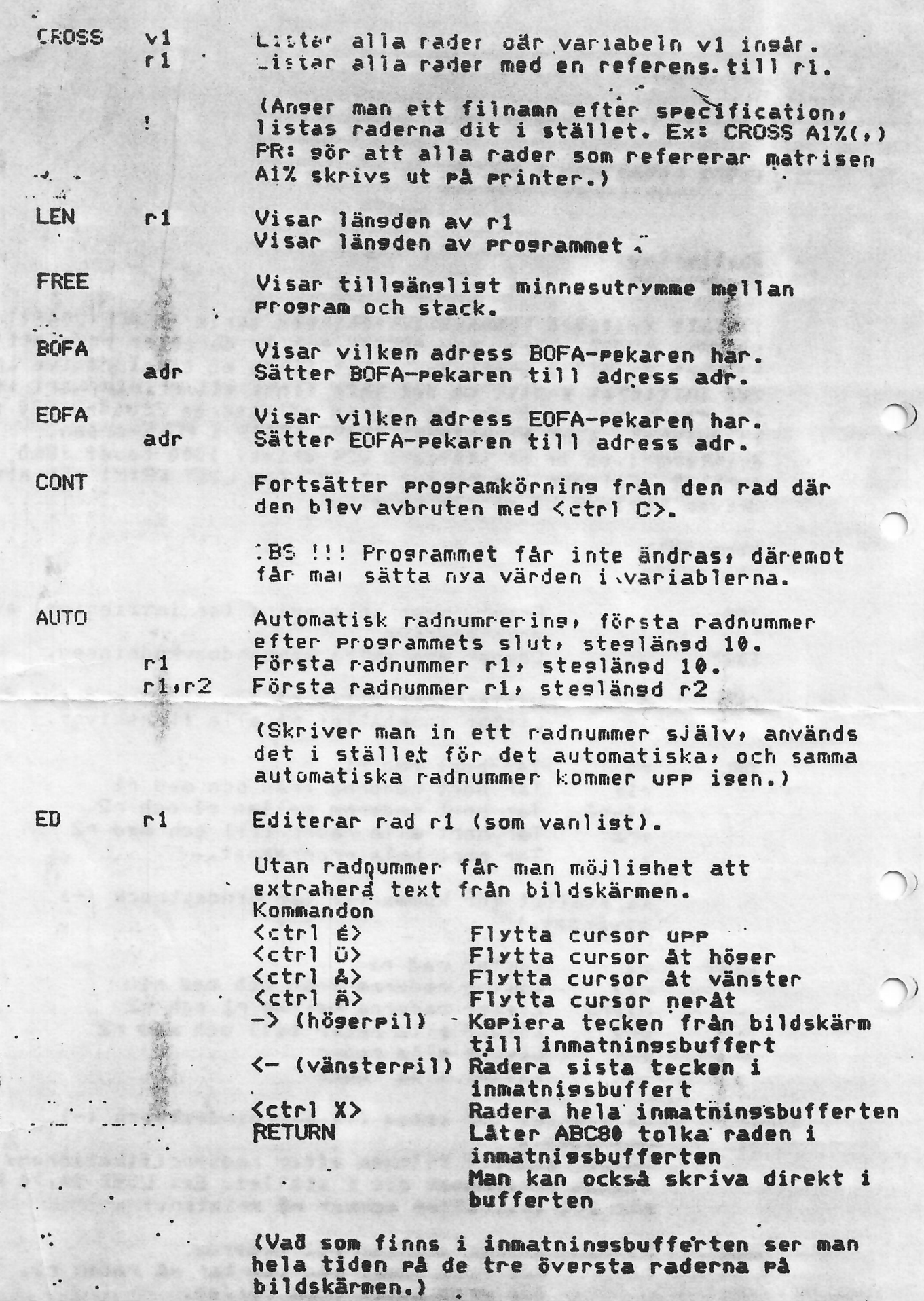

bildskärmen.)<br>
<ctrl L> Suddar inslagen rad och skärmen.